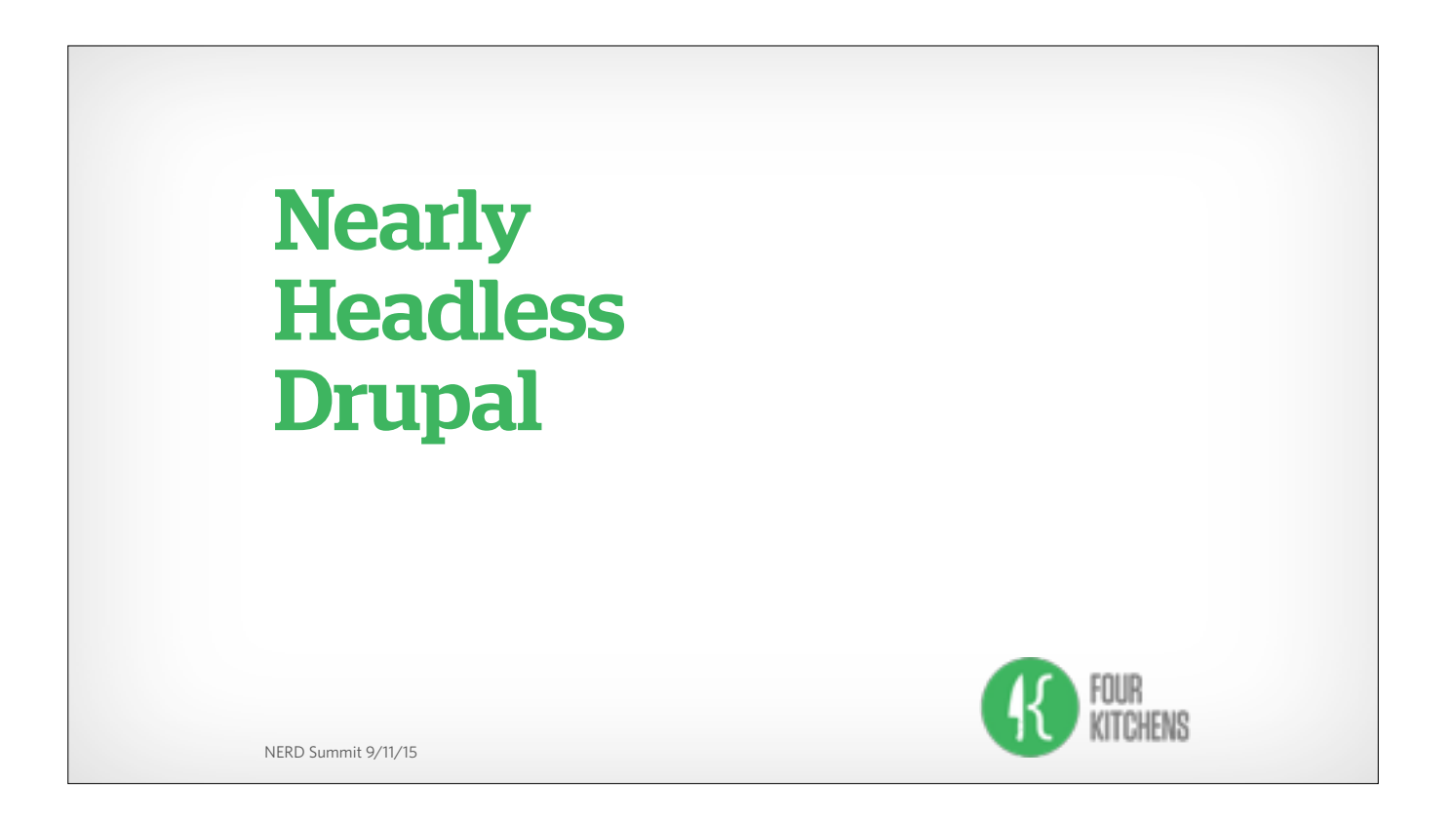

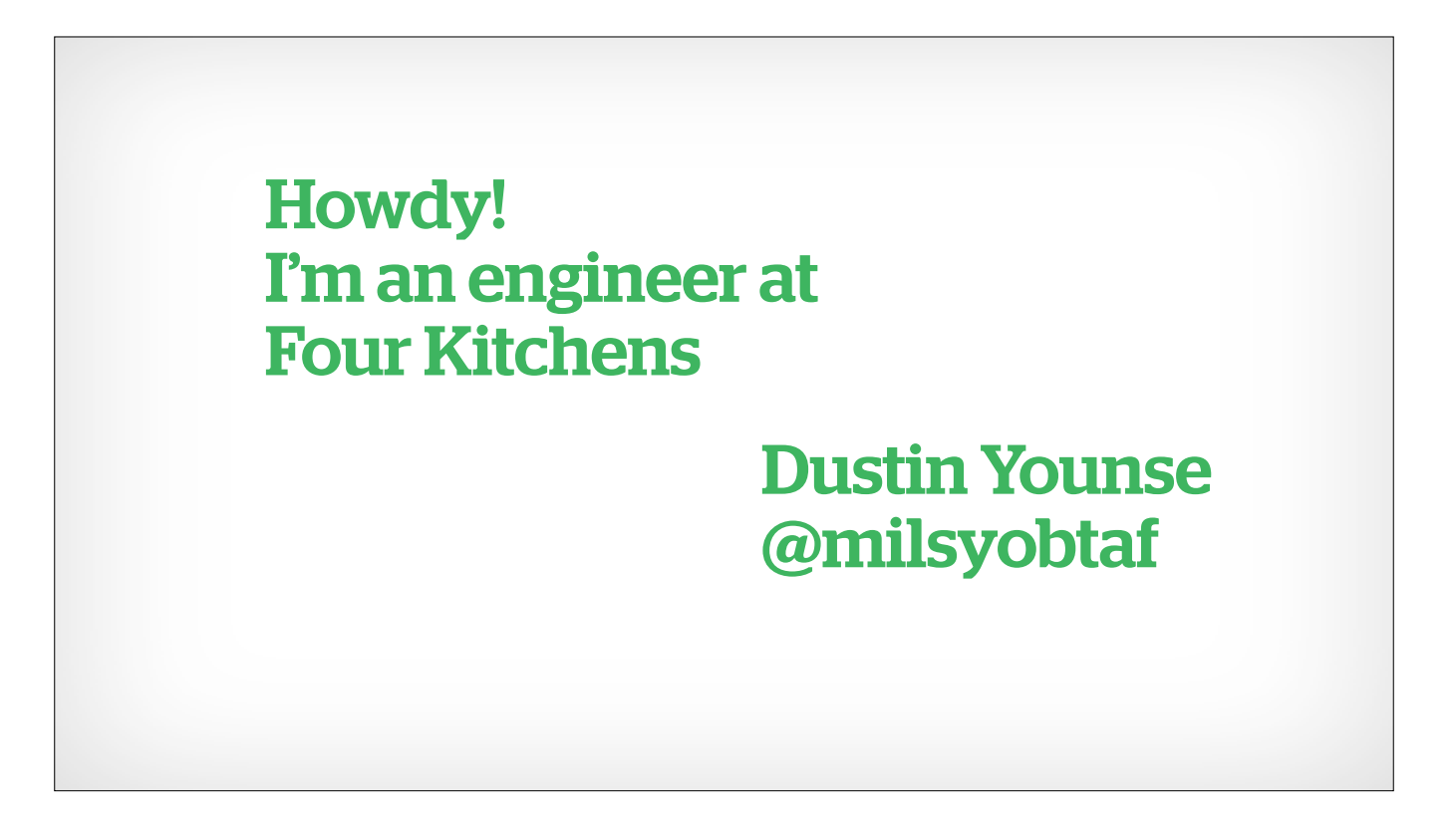

We're a Drupal shop based out of Austin, TX, where we have had the opportunity to work on some pretty interesting headless projects.

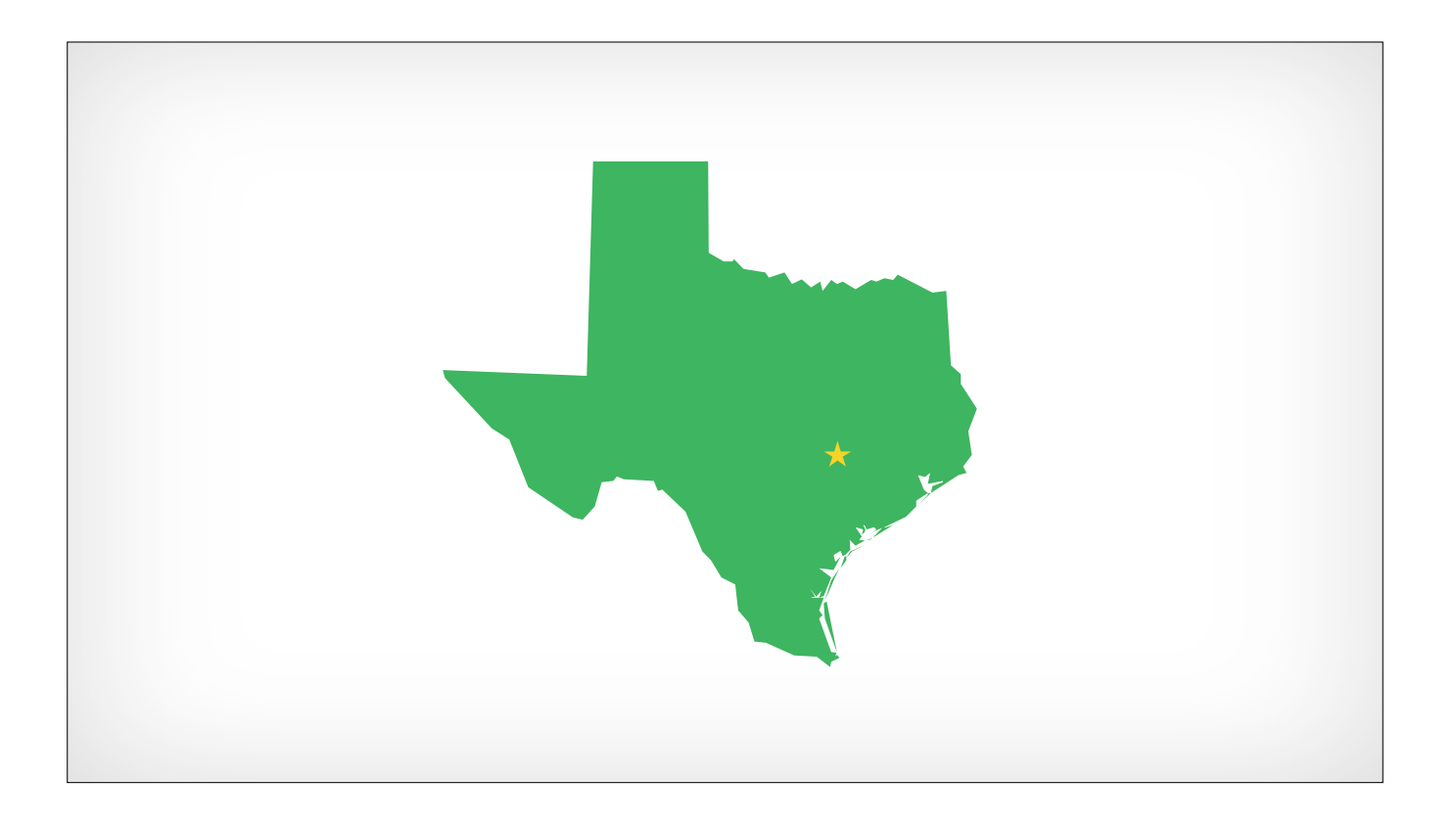

I'm originally from Austin

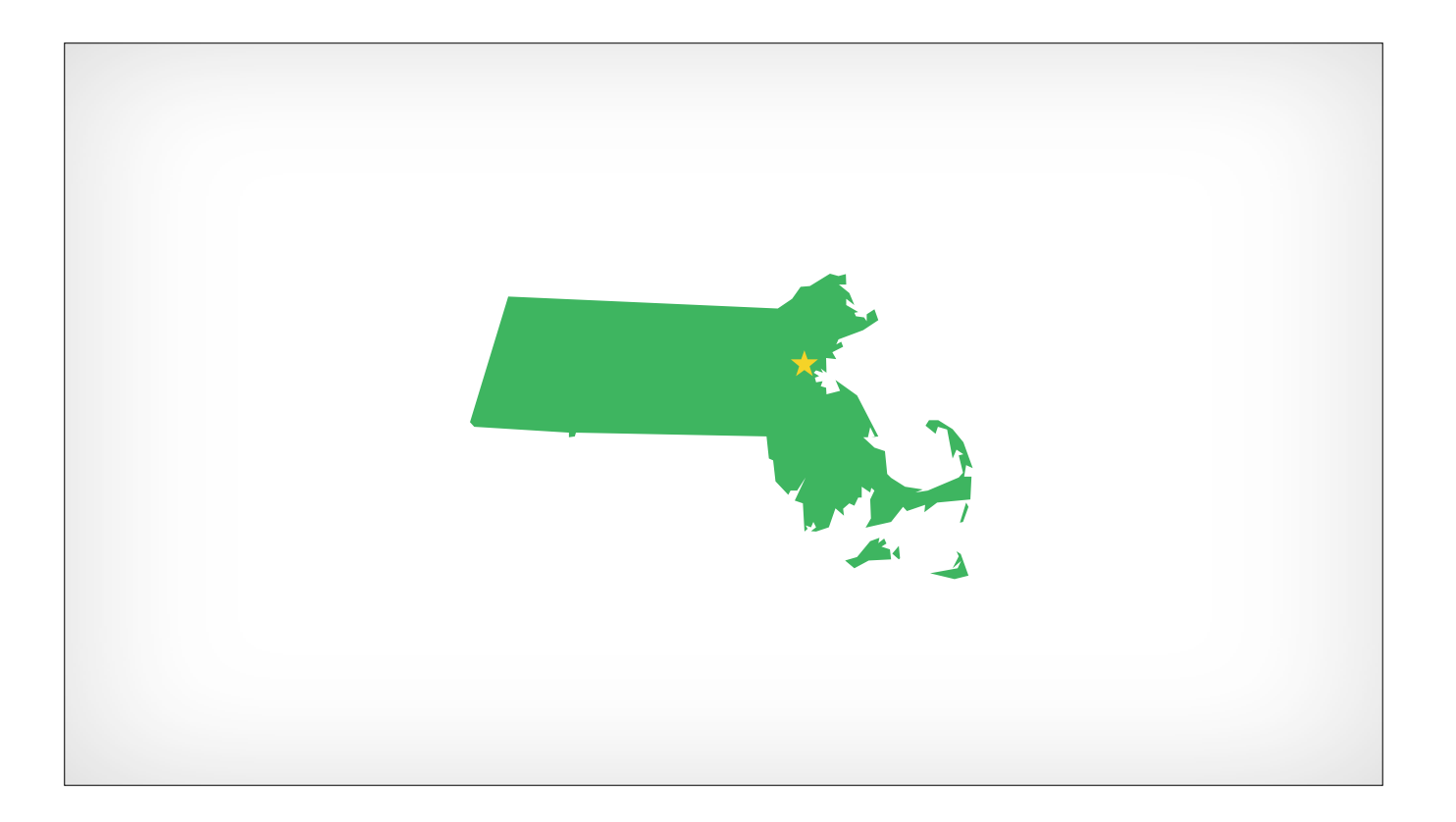

But now I hang my Stetson in Somerville, MA

## What Is Headless Drupal?

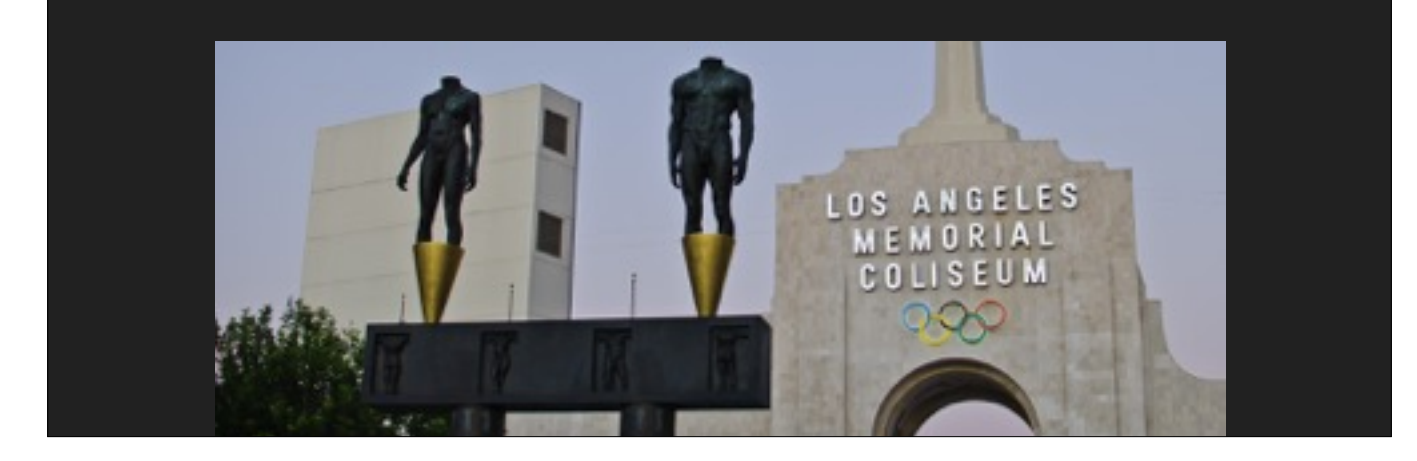

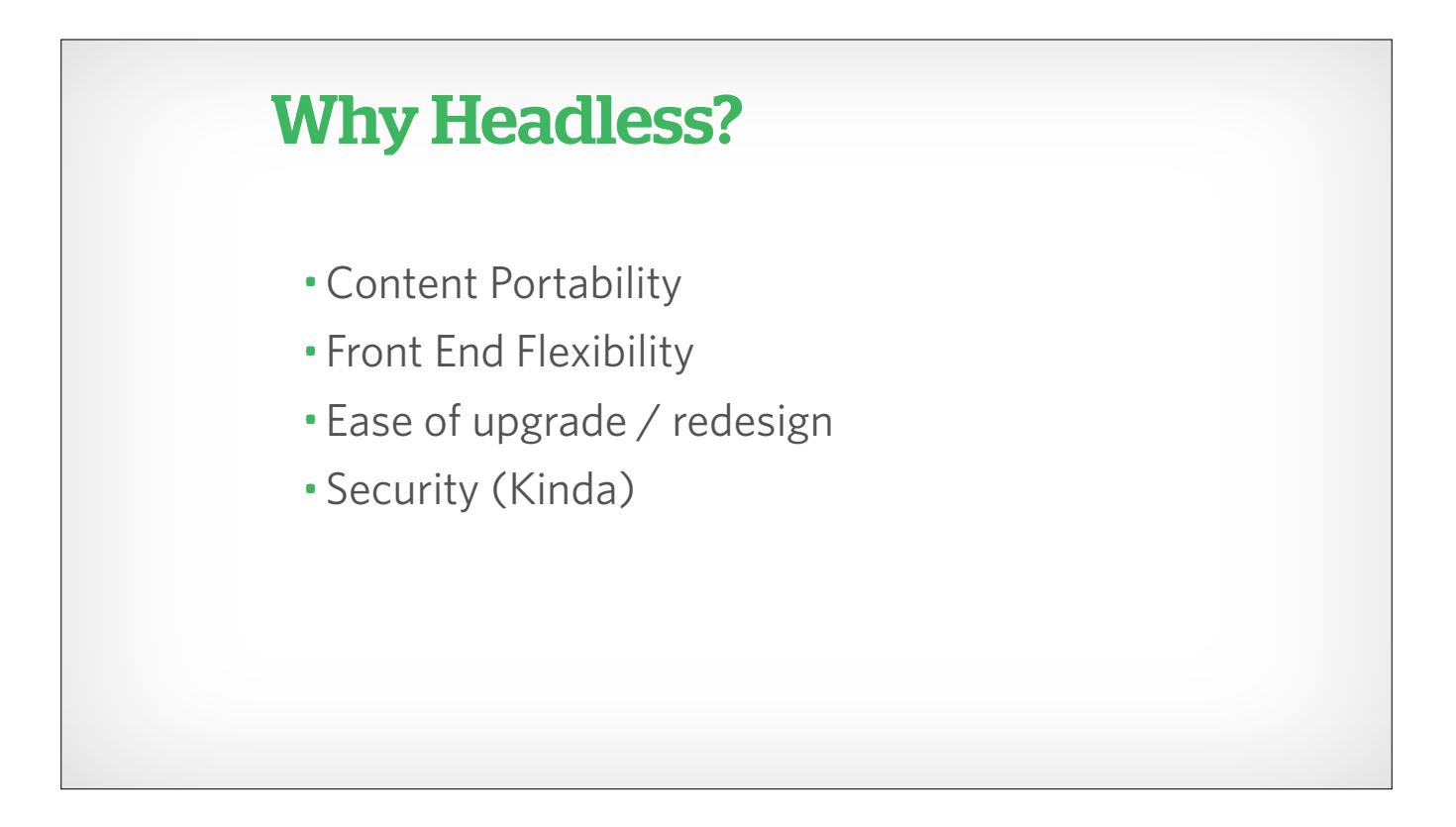

Content Portability - Site to site, site to app, TWiT example Front end flexibility - you can hire domain specific people, rather than Drupal generalists Ease of upgrade / redesign - you only need to upgrade one part of the system rather than both, and you can do this in a somewhat invisible manner, since you don't have to take down the existing infrastructure Security -

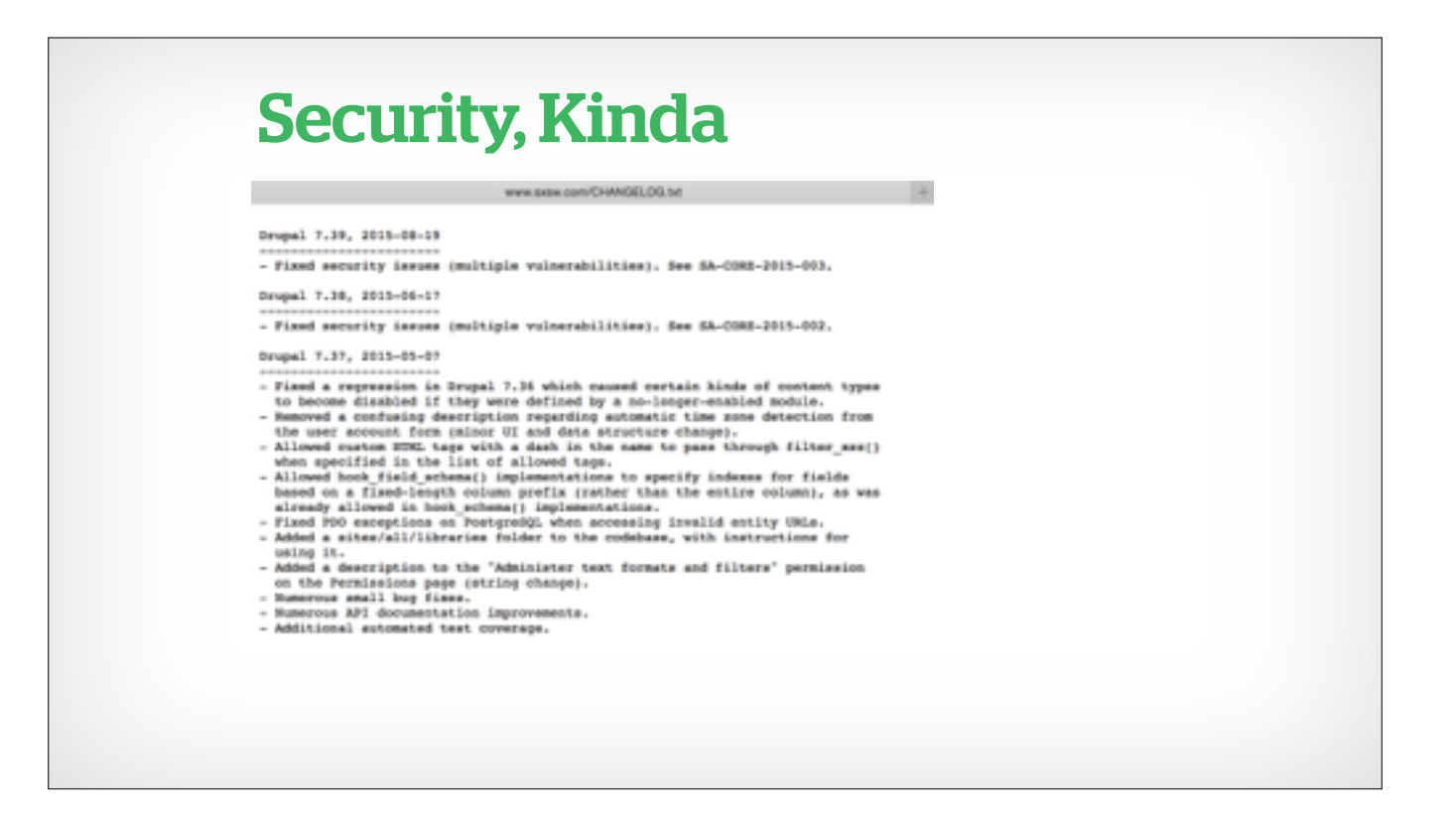

One of the keys to security is reducing your attack footprint, hiding or reducing the number of places an attacker can poke and prod.

With a non-Drupal front end, you obfuscate the fact that your site is running Drupal. It's hardly 100% efective, but it makes you that much harder of a target to attack.

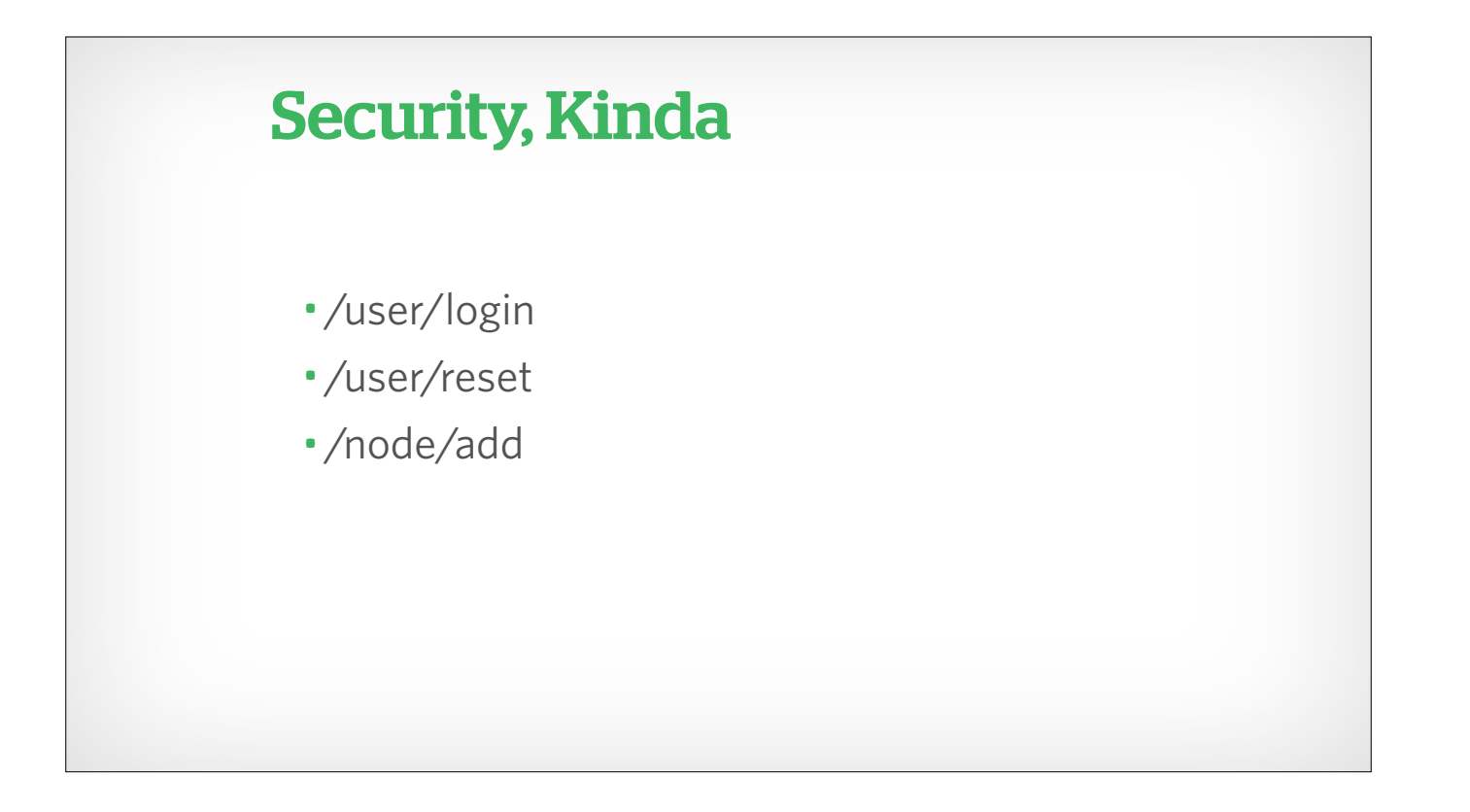

This also removes an attacker's ability to go after

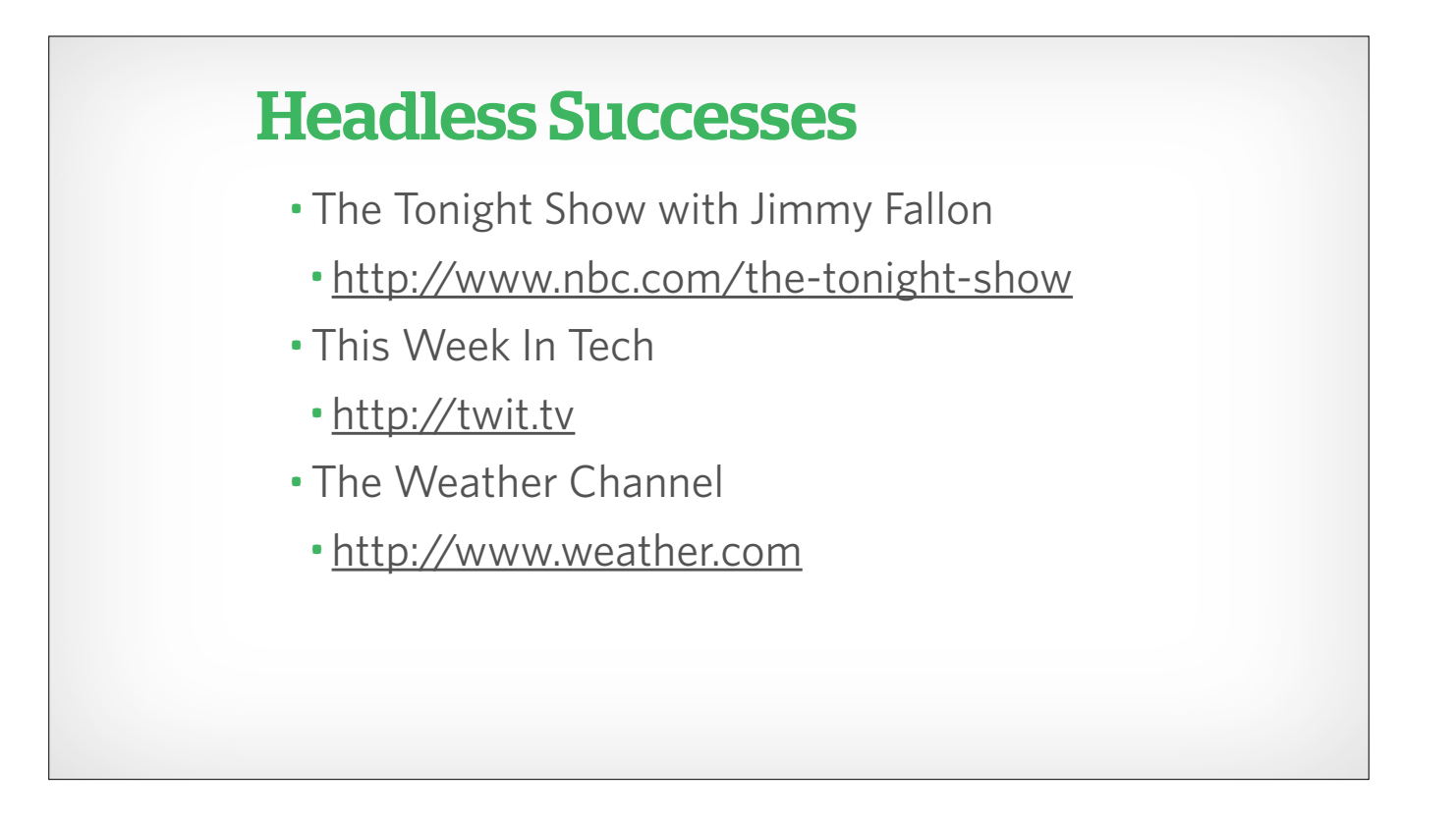

Tonight Show - done by us in conjunction with Lullabot, the design firm CP+B, and the team at NBC Digital twit.tv - done by us, top to bottom weather.com - done by our friends at Mediacurrent

![](_page_9_Picture_0.jpeg)

It's important to make sure you are building a website for the right reasons, using the right tools for the job. It's easy to get carried away with the latest new tech and lose sight of the product users will want to use. This isn't really a knock against headless, but a knock against doing headless wrong. (USA Today)

![](_page_10_Picture_0.jpeg)

You no longer have one repo - you now have a minimum of 2, and its easy to get more complex than that. You no longer have one host - you now have a minimum of 2, and its easy to get more complex than that. (TWiT has three separate hosting bills now) Reliance on js -

![](_page_11_Picture_0.jpeg)

Maybe we can try for a middle ground approach?

![](_page_12_Picture_0.jpeg)

There are still plenty of reasons you would want to use a not-quite headless approach. Dipping your toe into a potential headless switch while using your currently limited hosting resources (Universities that must host in-house)

![](_page_13_Picture_0.jpeg)

When you're dealing with Drupal, or any other CMS, you can sometimes lose sight of the forest for the trees. You have to remember that at the end of the day, you're just dealing with a web server, and web servers have some nice features

![](_page_14_Picture_10.jpeg)

Here is the base Drupal 8 folder structure

![](_page_15_Figure_0.jpeg)

Wait, that isn't a default folder

![](_page_16_Figure_0.jpeg)

But it is a totally valid web folder, full of regular web content. Anything that shows up here will be accessible through your website. It's not pretty, and it will be overridden by any aliases you have in Drupal, but it works.

![](_page_17_Picture_0.jpeg)

There are still plenty of reasons you would want to use a not-quite headless approach.

Prototyping a new front end using your existing data store.

Dipping your toe into a potential headless switch while using your currently limited hosting resources (Universities that must host in-house)

Preparing for an incremental upgrade.

Adding external features - mobile apps, information kiosks (NYCCamp UN example), internal dashboards

![](_page_18_Figure_0.jpeg)

Something like this (http://www.panic.com/statusboard/) can be powered entirely by the JSON your Drupal site spits out

![](_page_19_Picture_0.jpeg)

## Drupal 8 Makes It Easy(ish)

- •Views now in core
- REST Exports now in core
- New Javascript now in core
- •Adding 3rd Party Javascript easier than ever

![](_page_21_Picture_0.jpeg)

Unless you are creating something that will only ever be consumed by your own personal applications (and you are willing to accept your teeth gnashing in the future as you curse the house of your former self) treat your API as a contract. Once it's in the wild, it should not change.

Of course, you will obviously have to change some things, and thats where versioning comes in. Views doesn't make this super easy, but its manageable.

When you are creating your API, you want to expose "interface" type names (name, project\_name, user\_image) not "implementation" names (field\_user\_name, field\_project\_name\_2, field\_user\_project\_image)

![](_page_22_Figure_0.jpeg)

Unless you are creating something that will only ever be consumed by your own personal applications (and you are willing to accept your teeth gnashing in the future as you curse the house of your former self) treat your API as a contract. Once it's in the wild, it should not change.

Of course, you will obviously have to change some things, and thats where versioning comes in. Views doesn't make this super easy, but its manageable.

When you are creating your API, you want to expose "interface" type names (name, project\_name, user\_image) not "implementation" names (field\_user\_name, field\_project\_name\_2, field\_user\_project\_image)

## Demo Time!

![](_page_24_Picture_0.jpeg)

We're currently looking to grow our great distributed team, with openings for a Senior technical project manager, a Business development manager and a Junior Drupal frontend developer

![](_page_25_Picture_0.jpeg)

We're currently looking to grow our great distributed team, with openings for a Senior technical project manager, a Business development manager and a Junior Drupal frontend developer

![](_page_26_Picture_0.jpeg)